# Assignment 3

SEM 1: Confirmatory Factor Analysis

Please hand in a .pdf file containing your report and a .R containing your codes or screenshots of every Jasp analysis. The deadline of this assignment is Wednesday April 26 11:00.

## **Assignment**

While still working at the University of Amsterdam, [Wicherts and Dolan](#page-3-0) [\(2010\)](#page-3-0) performed measurement invariance tests on data used by [te Nijenhuis, Tolboom, Resing, and Bleichrodt](#page-3-1) [\(2004\)](#page-3-1) that aimed to measure intelligence differences between ethnic majority and minority groups in the Netherlands. In particular, the following factor model was used:

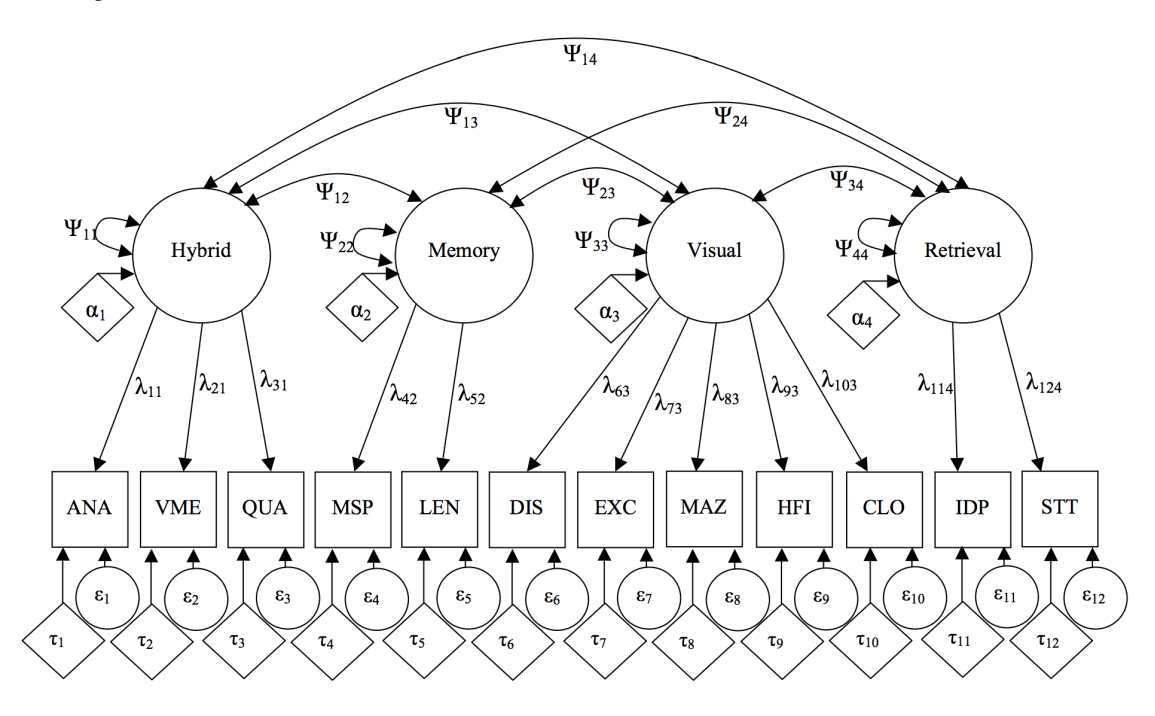

Table 2 of [Wicherts and Dolan](#page-3-0) [\(2010\)](#page-3-0) report the main results of the measurement invariance tests (note that the order of restrictions is slightly different than in the lecture):

Table 2

Fit measures of steps towards strict factorial invariance

| Step | Restrictions                                                                                                    | df  |            | $\Delta df$ | $\Delta \chi^2$ | p    | <b>RMSEA</b> | <b>CFI</b> | <b>AIC</b> |  |
|------|----------------------------------------------------------------------------------------------------|-----|------------|-------------|-----------------|------|--------------|------------|------------|--|
|      | $\overline{a}$                                                                                                    | 96  | 152.52**   |             |                 |      | .059         | .962       | 318        |  |
| 2    | <b>Factor loadings</b>                                                                                                    | 104 | $157.13**$ | 8           | 4.61            | .798 | .055         | .964       | 306        |  |
| 3    | Factor loadings, residual variances                                                                                                    | 116 | 179.96**   | 12          | 22.83*          | .029 | .059         | .957       | 310        |  |
| 3a   | Factor loadings, residual variances <sup>1</sup>                                                                                       | 115 | 170.93**   | $-1$        | $9.03**$        | .003 | .054         | .962       | 299        |  |
| 4    | Factor loadings, residual variances <sup>1</sup> , intercepts                                                                          | 123 | 240.80**   | 8           | $69.87**$       | .000 | .077         | .920       | 356        |  |
|      |                                                                                                    |     |            |             |                 |      |              |            |            |  |
|      |                                                                                                    |     |            |             |                 |      |              |            |            |  |
| 4c   | Factor loadings, residual variances <sup>1</sup> , intercepts <sup>2,3,4</sup>                                                         | 120 | $174.37**$ | $-1$        | $4.14*$         | .042 | .052         | .963       | 292        |  |
|      | Note: Restrictions in bold are tested by loglikelihood test $\Delta \chi^2$ . *p < 0.05; **p < 0.01; (-1): Parameter freely estimated; |     |            |             |                 |      |              |            |            |  |

1: Memory Span; 2: Verbal Meaning; 3: Learning Names; 4: Storytelling

Jelte Wichers, a strong proponent of open science and editor of the [Journal of Open Psychological Data](http://openpsychologydata.metajnl.com/), has made papers and summary statistics needed to replicate the analyses [available on his website](https://jeltewicherts.net/publications/).<sup>[1](#page-1-0)</sup> A free version of the paper can be found [here](https://jeltewichertsdotnet.files.wordpress.com/2015/12/wichertsdolanemip2010.pdf) (journal version is on blackboard) and the summary statistics needed for the

<span id="page-1-0"></span><sup>&</sup>lt;sup>1</sup>There are many more papers here, some of which could be useful for individual projects.

analysis can be found [here](https://jeltewichertsdotnet.files.wordpress.com/2015/12/wichertsdolanemipdata.pdf). We can read these into R by using the WichertsData.R file on blackboard. The sample size of the majority group was 196 and the sample size of the minority group was 131. These variance–coviariance matrices and means can directly be used in a SEM analysis. To estimate a model using summary statistics, you can use the sample.cov, sample.mean and sample.nobs arguments. Note, multi-group analysis using summary statistics have not yet been implemented in Jasp. To this end, I have simulated the data WichertsSimData\_forJasp.csv on blackboard that can be used in Jasp and should give about the same results. *Only* use this data if you use Jasp!

Question 1 (8 points) Replicate Table 2 of [Wicherts and Dolan](#page-3-0) [\(2010\)](#page-3-0) (disregarding steps 4a and 4b which are blanked out above). To obtain the right values, use the mimic  $=$  "EQS" option in lavaan (also available in Jasp). In Onyx, it is ok if you approximately get the same values. In Jasp, use the data file from blackboard, otherwise compute the model using summary statistics. For every step, write down the model matrices for both groups, including subscripts denoting group for parameters that are free in both groups. Also list all parameters that are freely estimated (e.g.,  $\lambda_1$ <sub>2</sub>,  $\lambda_1$ <sub>3</sub>,...), and manually recompute the degrees of freedom (take restrictions into account!).

Question 2 (1 points) Group membership could also be included in a CFA model as an ordinal variable by using a threshold model. Does it make sense to model group membership via a threshold model? And what would multi-group CFA allow us to analyze that including the variable in a single CFA model wouldn't? **Example 2008** and the contract of the contract of the contract of the contract of the contract of the contract of the contract of the contract of the contract of the contract of the contract of the contract of t

Question 3 (1 points) If intercepts and residual variances are equal across groups, but factor loadings are not, can the test score still be considered fair? Why (not)?

**Question 4 (1 points)** Compute the required sample size to reject  $H_0$ :

$$
H_0: \mathrm{RMSEA} < 0.05
$$

given that we assume  $RMSEA = 0.08$  with 50 degrees of freedom. Do the same for the hypothesis:

 $H_0$ : RMSEA > 0.08

assuming  $RMSEA = 0.01$  with 50 degrees of freedom. How are these hypotheses called?

#### Question 5 (1 points)

Describe variables that can be assumed binary or ordinally distributed (2-4 answering categories), but on which it might not make plausibly sense to compute polychoric correlations.

Suppose we measured two binary variables, *A* and *B*, with the following counts:

```
table(Data$A)
#### 0 1
## 187 813
table(Data$B)
##
## 0 1
## 683 317
```
When computing thresholds, we need to choose the thresholds such that the area left and right of the normal

distribution correspond to the proportion of people that scored 0 and 1 respectively.

```
Question 6 (1 points)
Estimate the thresholds for A and B. Assume the latent items are standard normally distributed (mean
of 0 and SD of 1). You can use R, but you can also approximate these using tables in general statistics
textbooks.
```
Suppose the data has the following frequency table:

```
table(Data)
## B
## A 0 1
## 0 148 39
## 1 535 278
```
### Bonus question 7 (1 bonus point)

Use optimize or optim to estimate the polychoric correlation given your computed thresholds. To do this, you need to create a function of the correlation (variances of latent items are 1) that computes the expected frequency table given your computed thresholds. Next, you need to minimize the distance between the observed and expected frequency tables (e.g., by minimizing the sum of squared differences). The true polychoric correlation was 0.25, so your answer must be roughly near that value. Tip, see pmvnorm in the *mvtnorm* package.

## References

- <span id="page-3-1"></span>te Nijenhuis, J., Tolboom, E., Resing, W., & Bleichrodt, N. (2004). Does cultural background influence the intellectual performance of children from immigrant groups? *European Journal of Psychological Assessment*, *20*(1), 10–26.
- <span id="page-3-0"></span>Wicherts, J. M., & Dolan, C. V. (2010). Measurement invariance in confirmatory factor analysis: An illustration using iq test performance of minorities. *Educational Measurement: Issues and Practice*, *29*(3), 39–47.

4